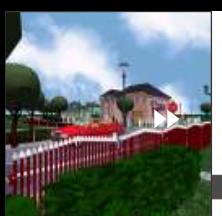

 $\blacksquare$  WERSJA 6.0 +

### www.INTERsoft.pl Arcon  $6.0+$

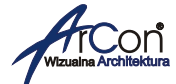

adresowany do architektów, architektów wnêtrz, inżynierów budowlanych, producentów domów, mebli, developerów i wszystkich tych którzy mają do czynienia z projektowaniem i budowaniem. ArCon odchodzi od tradycyjnego przedstawiania projektów jako płaskich rysunków technicznych, dając do ręki profesjonalne narzędzia umożliwiające efektowne zaprezentowanie swych pomysłów na ekranie monitora, wyprzedzając znacznie fazę wykonawczą. Dwuwymiarowe plany, rzuty, elewacje i przekroje mogą być automatycznie przedstawiane jako trójwymiarowe bryły budynków z zaaranżowanymi wnętrzami i otoczeniem zewnętrznym. Po nieistniejących jeszcze w naturze obiektach można odbywać wirtualne spacery w czasie rzeczywistym z możliwością ich zapisu i ponownego odtworzenia. Dzieki trójwymiarowym projektom ArCon otwiera zupełnie nowe możliwości dialogu między architektami i inwestorami, bowiem obraz przemawia pełniej aniżeli słowa czy plany budowlane, a lepsza komunikacja miêdzy stronami procesu inwestycyjnego pozwala na uniknięcie nieporozumień i oszczedza czas. Praca nad projektem stała się dla użytkownika znacznie łatwiejsza i szybsza. Poprzez intuicyjność obsługi programu, możemy wypracować odpowiednio fazę koncepcji, przedstawić naszą propozycję inwestorowi i wykonać niezbędną dokumentację. Wszystkie te działania jak i narzędzia umożliwiające ich realizacje pozwalają by ArCon mógł sprostać wyzwaniom jakie stawia przed twórcami nowoczesne projektowanie komputerowe.

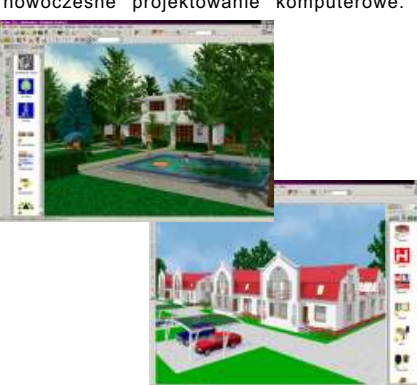

#### Wymagania systemowe:

Pentium<sup>®</sup> (zalecane INTEL z MMX) 200 Mhz. 64 MB RAM (zalecane 128 MB), naped CD-ROM, karta graficzna VGA z 8 MB (zalecana 16MB) system Windows 98 , Windows NT, Me, 2000.

### Możliwości Arcon 6.0+

#### ArCon 6.0+ to nowoczesny program CAD **TRYB KONSTRUKCYJNY**

- **Precyzyjne wprowadzanie** dowolnie skomplikowanych rzutów przy pomocy siatki, linii pomocniczych, linijki lub numerycznego (z klawiatury) wprowadzania danych.
- $\geq$  **Przeglądanie projektów** podczas przeszukiwania lub ładowania pliku w oknie podglądu zawarte są dane projektu widok 3D i rzut projektu. Pozwala to na szybkie odnalezienie wybranego obiektu.

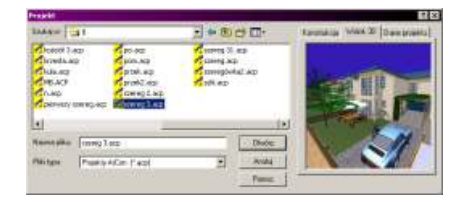

- **Wymiar** dla ³atwiejszego wprowadzaniu elementów konstrukcyjnych program na dodatkowej linii wymiarowej pokazuje długość i kąt wprowadzanego obiektu. Istnieje także możliwość pomiaru już istniejacych elementów.
- **Planowanie i konstruowanie** wielu budynków na ró¿nych poziomach z zastosowaniem dowolnej ilości kondygnacji włącznie z piwnicą i poddaszem.
- $>$  **Okno podgladu 3D,** dzieki któremu bez potrzeby przełączania się do trybu projektowego na bieżąco widziane są wszystkie tworzone zmiany.
- **Import** plików HPGL, DXF i DWG.
- **Eksport danych 2D** jako DXF, HPGL, VRML, MBA, EMF, PCF.
- **Xonstruowanie ścian po łuku, zaokraglanie** narożników istniejących budynków i tworzenie okragłych pomieszczeń.
- > Edycja ścian: podział, przedłużenie, ucięcie, itp. Istnieje także rozszerzona możliwości edycji tekstur (analogicznie jak przy opcji Podest).
- **Automatyczne konstrukcje schodów** (drewnianych lub monolitycznych), łącznie z poręczami, o spocznikach L i U, a także prostych, krętych, łukowych, zabiegowych. Dodatkowe wielobiegowe schody zabiegowe, oparte na dowolnym rzucie, z edytowalnym elementem poręczy.

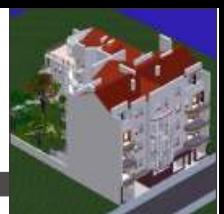

**> Projektowanie podestów dowolnego kształtu.** Istnieje możliwość nadania i zmienienia konturów obiektu, a także wycinania w nim dowolnych otworów. Stworzone podesty można wykorzystać w dalszym planowaniu poprzez zapisanie w katalogu pod indywidualną nazwą.

**经外国门的公司 小化第三级电离 山東** 

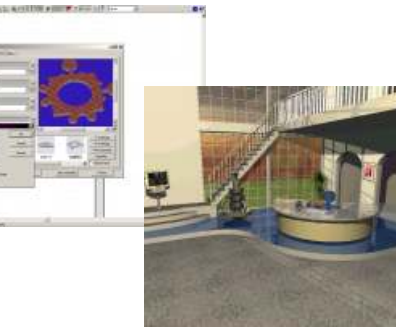

- **> Okna i drzwi** wybierane są z gotowej palety i po zmianie parametrów wstawiane za pomoca inteligentnego asystenta.
- **Xonstruowanie własnych okien** przy pomocy nowego okna istnieje możliwość rozszerzania standardowej palety stolarki o własnorecznie tworzone elementy.

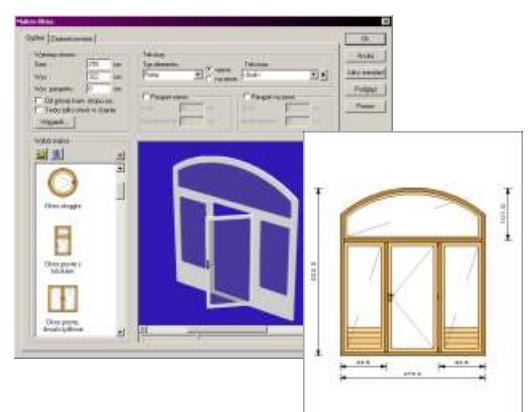

- **Prezentacja architektoniczna 2D dla okien, drzwi, s³upów, schodów i dachów.**
- **>** Definiowanie "wysokości progu" dla drzwi.
- **> Przesuwanie obszarów kondygnacji.Moga zostać** skonstruowane drzwi, które nie musza sięgać do podłogi aktualnej kondygnacji. Może to być przydatne przy konstruowaniu kondygnacji o różnych wysokościach.
- **Automatyczne jak i dowolne konstrukcje dachów** dla dachów płaskich, jedno-, dwuspadowych, kopertowych, mansardowych, kolebkowych, wielospadowych, naczółkowych jak również kombinacji tych form, wliczając pokrycie dachowe i detale okapu, automatyczne stworzenie propozycji rozwiązania więźby dachowej.

www.INTERsoft.pl

WERSJA  $6.0 +$ 

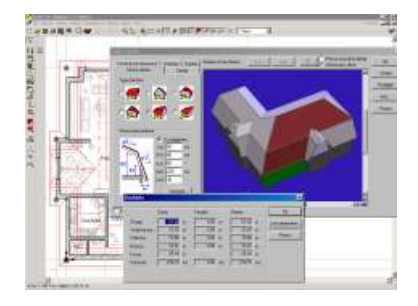

- **Dopasowanie wysokoœci œcian budynków do dachu**, ściany kilku budynków mogą zostać ograniczone jednym dachem.
- **Linie wysokoœciowe poziomu/ Czynnik nastawny.** Definicia poziomu, linie wysokości 1 i 2. W celu wykrycia powierzchni w danym obszarze istnieje możliwość zdefiniowania czynnika wysokości przy liczeniu powierzchni (np. 50% - do wysokości 190 cm).
- **> Dostępnych jest 7 typów facjatek:** płaska, wyniesiona, naczółkowa, trójkątna, trapezowa, łukowa, kolebkowa i wygięta-"oko nietoperza".
- **Schody zabiegowe firmy Kenggott.** Katalogowe schody zabiegowe wybierane z pośród 40 wzorów proponowanych w ofercie niemieckiej firmy Kenggott.

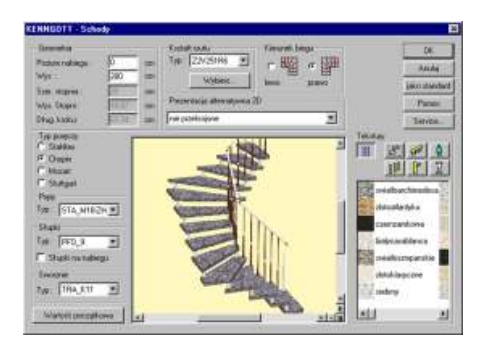

- **> Przejmowanie właściwości elementów.** Dla już wstawionych elementów konstrukcyjnych mogą zostać przejête dowolne dane innego obiektu.
- **Modelowanie obszaru terenu** wraz z ukształtowaniem powierzchni.
- **Asystent terenu** czyli zestaw typowych modeli terenu.
- **Asystent projektów i rzutów** pomocny przy projektowaniu standardowych projektów.
- **Szczegó³owa informacja o pomieszczeniach** jako dokumentacja tekstowa z nazwami i opisami pomieszczeñ, informacje i automatycznie obliczane powierzchni, kubatury, obwody, powierzchnia ścian; poprzez Microsoft Word dla Windows mo¿na wygenerować plik RTF zawierający zestawienie wszystkich pomieszczeń, także w razie potrzeby z lista elementów w każdym pomieszczeniu.

www.INTERsoft.pl  $\blacksquare$  WERSJA 6.0 +

#### **Dodatkowy tryb projektowania pomieszczeñ.**

- **Zapisywanie obliczeñ.** Funkcje do obliczenia powierzchni mieszkania (BGB1 IS.2178) znajdują się w nowej zakładce przy danych przestrzeni łącznie z info. Przestrzeni.
- **Automatyczne konstruowanie przekroi i elewacji.** W trybie konstrukcji można zdefiniować dowolna ilość przekrojów pionow y ch.
- **Dok³adne opisywanie, wymiarowanie i wydruki.** > Automatyczne wymiarowanie zewnętrzne budynku, np  $w$  cm.
- **Wstêpny kosztorys**. W nieskomplikowany sposób w oknie dialogowym poprzez zastosowanie siedmiu grup kosztów można oszacować koszt inwestycji. Powierzchnie i objętości program przejmuje automatycznie z projekt u.
- **Wielokrotna selekcja** w trybie konstrukcji wykorzystywana do kasowania elementów. **Edycja obiektów 3D** w trybie konstrukcyjnym.
- **> Istnieje możliwość wyboru** kilku elementów (analogicznie do wyboru z trybu projektowego) przez prosta selekcję klawiszem Shift lub przez zaznaczenie jednocześnie wszystkich elementów. Wszystkie wybrane elementy moga zostać skasowane.
- **> Definiowanie własnej tabelki** lub posiłkowanie się 12 szablonami.

#### **TRYB PROJEKTOWANIA**

ArCon od wersii 6 charakteryzuje się bardzo szybką pracą trybu projektowania. Wprowadzenie nowoczesnych składników oprogramowania włacznie ze wsparciem sprzętowym 3D umożliwia sięgające 20 krotnego przyspieszenie podczas spaceru, zmianie pozycji obserwatora i poruszania obiektami. Dziêki zespoleniu ArCon+ 6.0 z ArCon VR istnieje możliwość wykorzystania trybu wielomonitorowego systemu Windows 2000 wzgl. nowoczesnych kart graficznych. Umożliwia to płynne wêdrowanie po budynku przy pomocy joysticka w trybie pełnego ekranu i przy szybkości 25 klatek na sekundę.

**Fotorealistyczna prezentacja z Raytracingiem**, symulacia warunków oświetleniowych: światła, cienie, przezroczystość i odbicia lustrzane.

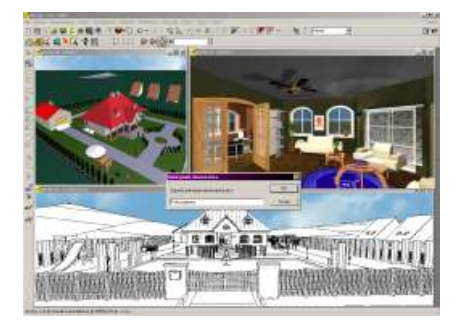

- **Spacer** po wnêtrzach lub otoczeniu budynku w czasie rzeczywistym w dzieñ lub w nocy, opcja zoom i dowolne obracanie się, a wszystko przy włączonych cieniach.
- **Kompletne wyposa¿enie wnêtrz w trybie 2D i 3D**, od mebli po tapety i wykładziny podłogowe, w katalogu zawierającym ponad 3000 obiektów i 1000 tekstur z możliwością wprowadzania własnych wzorów.

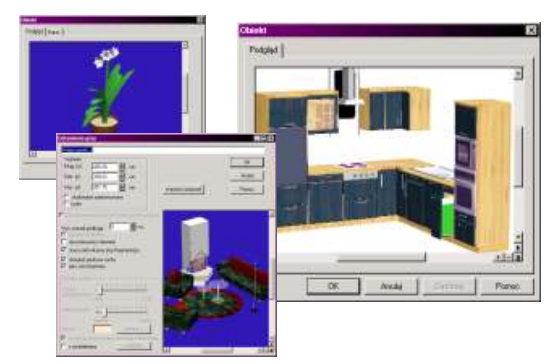

**Wprowadzanie stolarki drzwiowej i okiennej. Tworzenie trójwymiarowych p³yt w trybie projektowania.** Planowanie dowolnych powierzchni w kształcie wielokąta (np. powierzchni reklamowych) przy wykorzystaniu możliwości konstrukcyjnych takich jak projektowanie podestów. Kontury (zarysy) ścian stojących, powierzchni reklamowych obiektów mających formę płyt są tworzone na rzucie 2D.

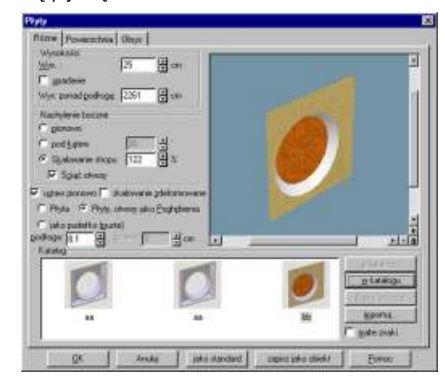

- **Pipeta materiałów i tekstur** do łatwego przenoszenia zastosowanych tekstur i /lub materiałów "z miejsca na miej sce".
- Uwzględnianie położenia geograficznego oraz wedrówki słońca i księżyca.
- **Edycja elementów konstrukcyjnych:** okien, drzwi, okien dachowych, schodów, słupów i kominów, w trybie projektowania.

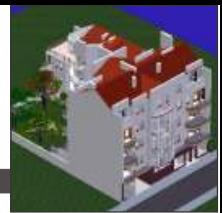

 $\geq$  **Ładowanie obiektów o2c** bezpośrednio ze strony www.intersoft.pl</u>. Obiekty w formacie o2c mogą zostać wybrane bezpośrednio w trybie projektowania w eksplorerze ArCona i za pomocą funkcji drag&drop rozplanować w projekcie. Informacje o przynależących stronach internetowych można znaleźć w ustawieniach obiektu w zakładce "Internet".

#### **Eksport plików 3D:** VRML, DXF.

- **Sadowienie w trybie projektowania:** w trybie 3D mo¿na zdefiniować zachowanie osadzanego obiektu. Za pomocą nowych mechanizmów sadowienia obiekty lokują się automatycznie na wybranej ścianie pochyłej. Mogą zostać umiejscowione bezpośrednio na niej, bez konieczności ustalania dokładnego kąta nachylenia.
- **Tworzenie filmów video jako plików AVI**, w najpopularniejszym formacie video dla Windows. Narzędzie to umożliwia tworzenie profesjonalnych filmów video. A dziêki nowej funkcji cieniowania w czasie rzeczywistym udało się znacznie zwiększyć realistyczność modelu. Z tego powodu tworzenie filmu może trwać do kilku minut.
- **Wielokrotne kopie** elementów i obiektów. Wybrane elementy są kopiowane z podaniem odstępu, liczby i kierunku obrotu.

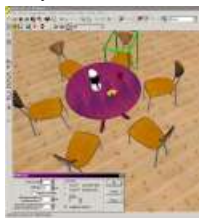

Pomoca przy umiejscawianiu jest przegląd występujących opcji kopiowania. Kopiowaniu podlegają: w trybie konstrukcji: okna, drzwi, wsporniki,<br>kominy, linie pomocnicze, teksty, a w trybie projektowania: obiekty wykorzystywane do urzadzania wnętrz.

#### **Bazy danych dla obiektów i tekstur** .

#### **Dodatkowe Makra trybu konstrukcyjnego:**

**> Nowy zintegrowany Edytor 2D.** Za pomoca tego narzędzia pomocniczego można tworzyć podkłady 2D do dalszego szczegółowego projektowania tak, by np. mogli z nich korzystać projektanci instalacji wod.-kan. czy instalacji elektrycznej. Niezbędne do tego symbole są załaczone w dwóch plikach DXF, można zatem wczytać je za pomocą edytora 2D i zmienić odpowiednio do potrzeb.

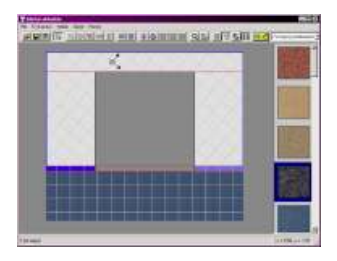

**Projektant okładzin** to makro umożliwiające edycje tekstury na ścianach, sufitach i podłogach.

www.INTERsoft.pl

> Tworzenie płytek doskonale narzędzie do definiowania własnych okładzin ściennych. Makro to pozwala na stworzenie własnego rodzaju płytki (poprzez wczytanie pliku bmp lub jpg i zadania geometrii płytki) lub edytowania zawartości istniejących bibliotek programu ArCon.

WERSJA  $6.0 +$ 

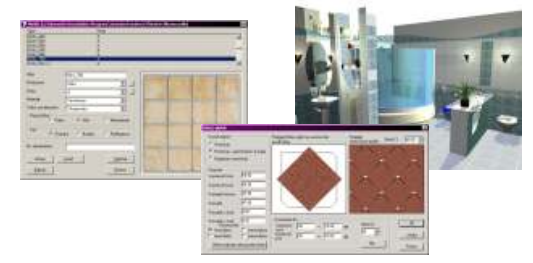

**> Ustawienie punktu obserwatora** makro ułatwiające szybkie przemieszczanie się po obiekcie.

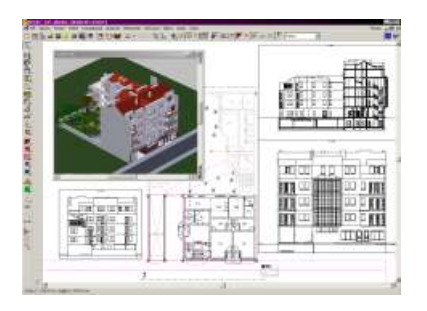

### **Konwerter 3DS dla ArCon**

Wszystkie obiekty stworzone w programach firmy Autodesk (szczególnie zalecany jest program 3D Studio), które sa zapisane jako 3DS, można wczytać za pomoca filtra importu 3DS. Wczytane obiekty funkcjonują od tej pory jako naturalne obiekty ArCon i sa przez niego zarządzane. Dzięki temu można powiększać istniejące biblioteki programu o nowe obiekty 3D, a także edytować istniejące zmieniając na trwałe ich wielkość, proporcje i kolorystykê.

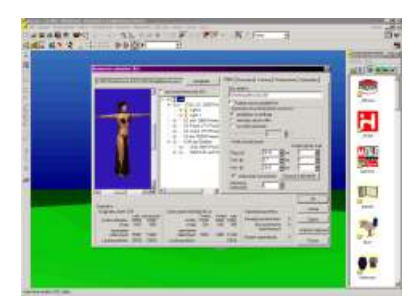

www.INTERsoft.pl BIBLIOTEKI

### Biblioteki do programu ArCon

**Interior 3D** to kolekcja mebli zawierająca 250 wyszukanych obiektów wiodacych producentów takich jak Knoll, Artemide, ClassiCon i wiele innych. Umieszczono tu takie klasyki jak Krzesło Wasyla czy Kanapa Barcelona. Najwyższa dokładność szczegółów obiektów obejmująca skalę, kształt, proporcje i materiały podwyższa optycznie jakość<br>każdej wizualizacji. Dla wszystkich tych użytkowników ArCon, którzy zajmują się architekturą wnętrz, Interior 3D jest niemalże zakupem obowiązkowym.

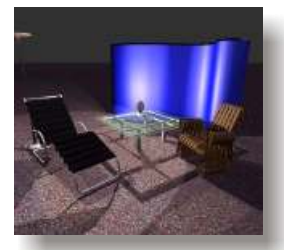

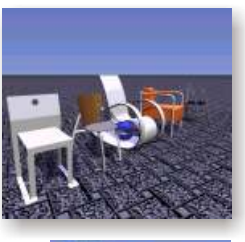

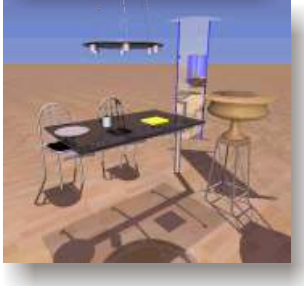

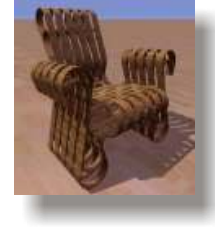

> Kuchnia to doskonałe uzupełnienie programu ArCon przy aran¿acji kuchni o 1500 elementów 3D. Biblioteka zawiera kilka serii mebli kuchennych, sprzęt AGD i okapy kuchenne. Ponadto znajdują się tu również korpusy meblowe, które można wzbogacać katalogiem frontów.

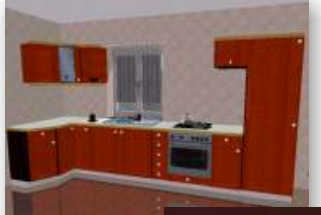

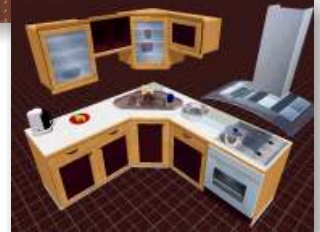

**Schenker 3D** to katalog zawierający 13 podkatalogów, rozbudowujących bibliotekę ArCon o 800 elementów 3D. Są to obiekty do aranżacji wnętrz, ogrodów i wykończenia klasycznych elewacji. Najliczniejsze i najciekawsze elementy znajdują siê w katalogu *£azienka* i *Kuchnia.*

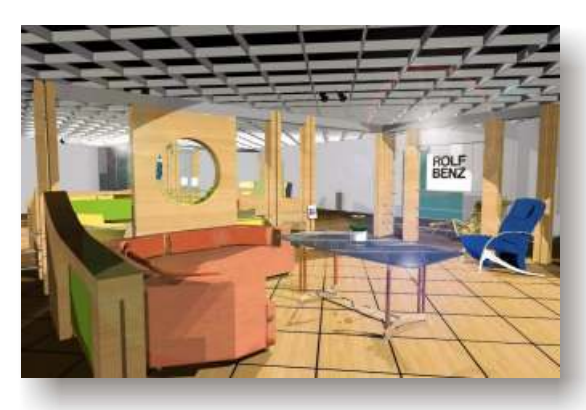

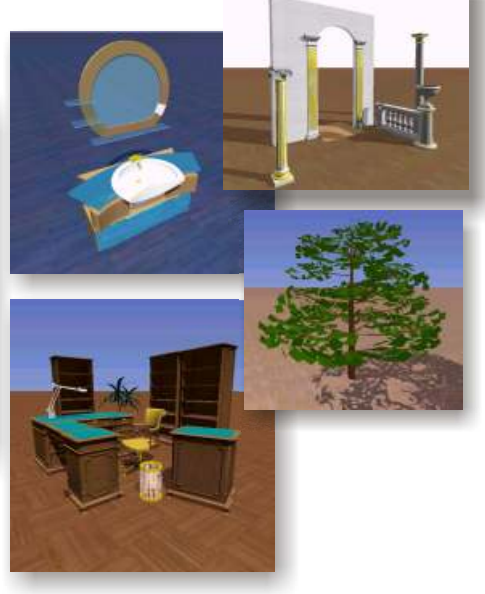

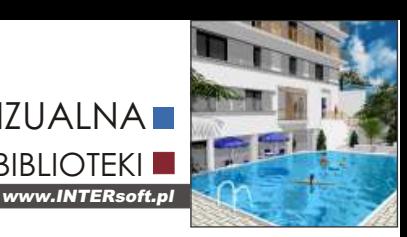

> Arts 500+ to zbiór 500 obiektów 3D związanych tematycznie z pracą. Znaleźć tu można sprzęt budowlany, samochody, łodzie, samoloty oraz<br>klasyczne wyposażenie wnętrz budynków mieszkalnych i użyteczności publicznej.

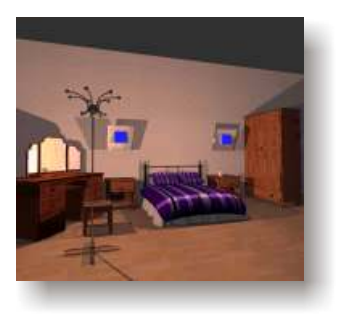

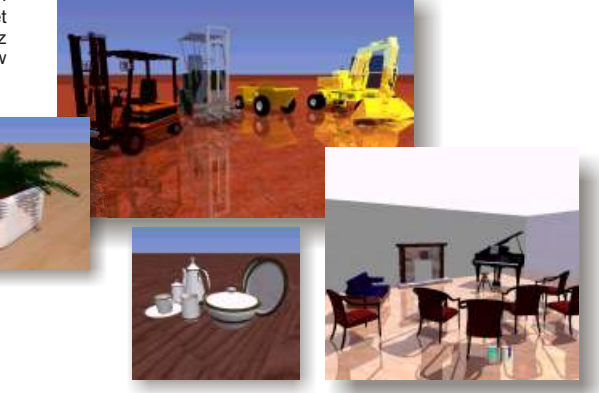

**BIBLIOTEKI** 

#### **Xatalog Mebli Polskich**

Wychodząc naprzeciw potrzebom użytkowników programu ArCon firma INTERsoft we współpracy z wiodącymi producentami mebli stworzyła katalog około 1700 obiektów 3D, będący przeglądem możliwości polskiego przemysłu meblarskiego.

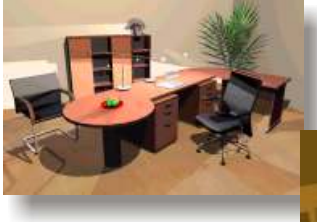

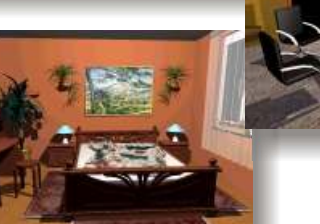

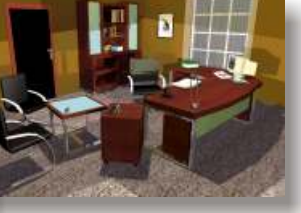

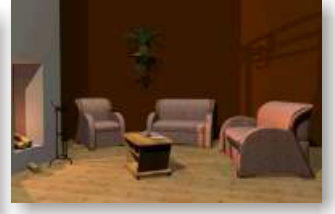

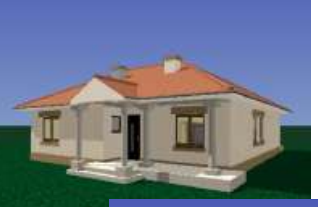

#### **Wybrane Projekty z Katalogu S.O.B. INWESTPROJEKT Warszawa**

59 wybranych projektów domów jednorodzinnych z oferty S.O.B. INWESTPROJEKT w postaci wirtualnych modeli trójwymiarowych wraz<br>z przeglądarką na bazie programu ArCon.

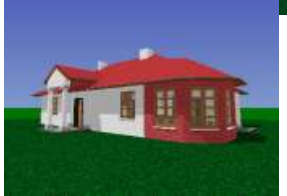

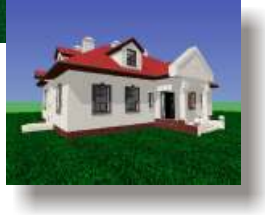